# **QGIS Application - Bug report #10499 Atlas expression builder for the name of output files**

*2014-06-08 09:04 AM - Luca Casagrande*

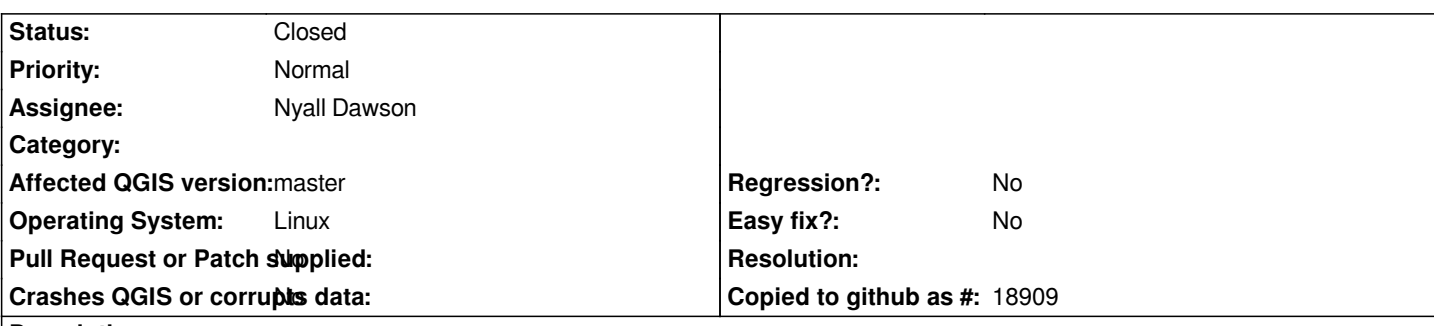

## **Description**

*In the Atlas tab, the expression builder used to create the name for the output files, doesn't work until you check and uncheck "Single file export when possible".*

*How to reproduce:*

- *1. Open a vector file*
- *2. Create a new Print Composer and enable the Atlas Generation*
- *3. Choose the vector file as coverage layer*
- *4. The Expression Builder icon right to the "Output Filename Expression" is disabled*
- *5. Check and uncheck "Single file export when possible" to enable the icon*

### **Associated revisions**

## **Revision bfb5aaf5 - 2014-06-11 12:21 PM - Nyall Dawson**

*[composer] Correctly set initial state of atlas filename expression button (fix #10499)*

#### **History**

#### **#1 - 2014-06-08 09:05 AM - Luca Casagrande**

*- Affected QGIS version changed from 2.2.0 to master*

#### **#2 - 2014-06-08 09:28 AM - Giovanni Manghi**

*- Status changed from Open to Feedback*

*it worked on 2.2?*

#### **#3 - 2014-06-08 10:35 AM - Luca Casagrande**

*Just tested and it's working on 2.2*

#### **#4 - 2014-06-08 10:54 AM - Giovanni Manghi**

*- Assignee set to Nyall Dawson*

*Nyall can you have a look at it? If not just remove yourself, thanks.*

## **#5 - 2014-06-11 03:23 AM - Nyall Dawson**

*- Status changed from Feedback to Closed*

*Fixed in changeset commit:"bfb5aaf5481e5ac9d0473caa4a5635fc43caa43c".*